# Package 'enpls'

October 13, 2022

<span id="page-0-0"></span>Type Package Title Ensemble Partial Least Squares Regression Version 6.1 Maintainer Nan Xiao <me@nanx.me> Description An algorithmic framework for measuring feature importance, outlier detection, model applicability domain evaluation, and ensemble predictive modeling with (sparse) partial least squares regressions. License GPL-3 | file LICENSE URL <https://nanx.me/enpls/>, <https://github.com/nanxstats/enpls> BugReports <https://github.com/nanxstats/enpls/issues> **Depends**  $R (= 3.0.2)$ LazyData TRUE VignetteBuilder knitr Imports pls, spls, foreach, doParallel, ggplot2, reshape2, plotly Suggests knitr, rmarkdown Encoding UTF-8 RoxygenNote 6.1.1 NeedsCompilation no Author Nan Xiao [aut, cre] (<<https://orcid.org/0000-0002-0250-5673>>), Dong-Sheng Cao [aut], Miao-Zhu Li [aut], Qing-Song Xu [aut]

Repository CRAN

Date/Publication 2019-05-18 04:30:02 UTC

# <span id="page-1-0"></span>R topics documented:

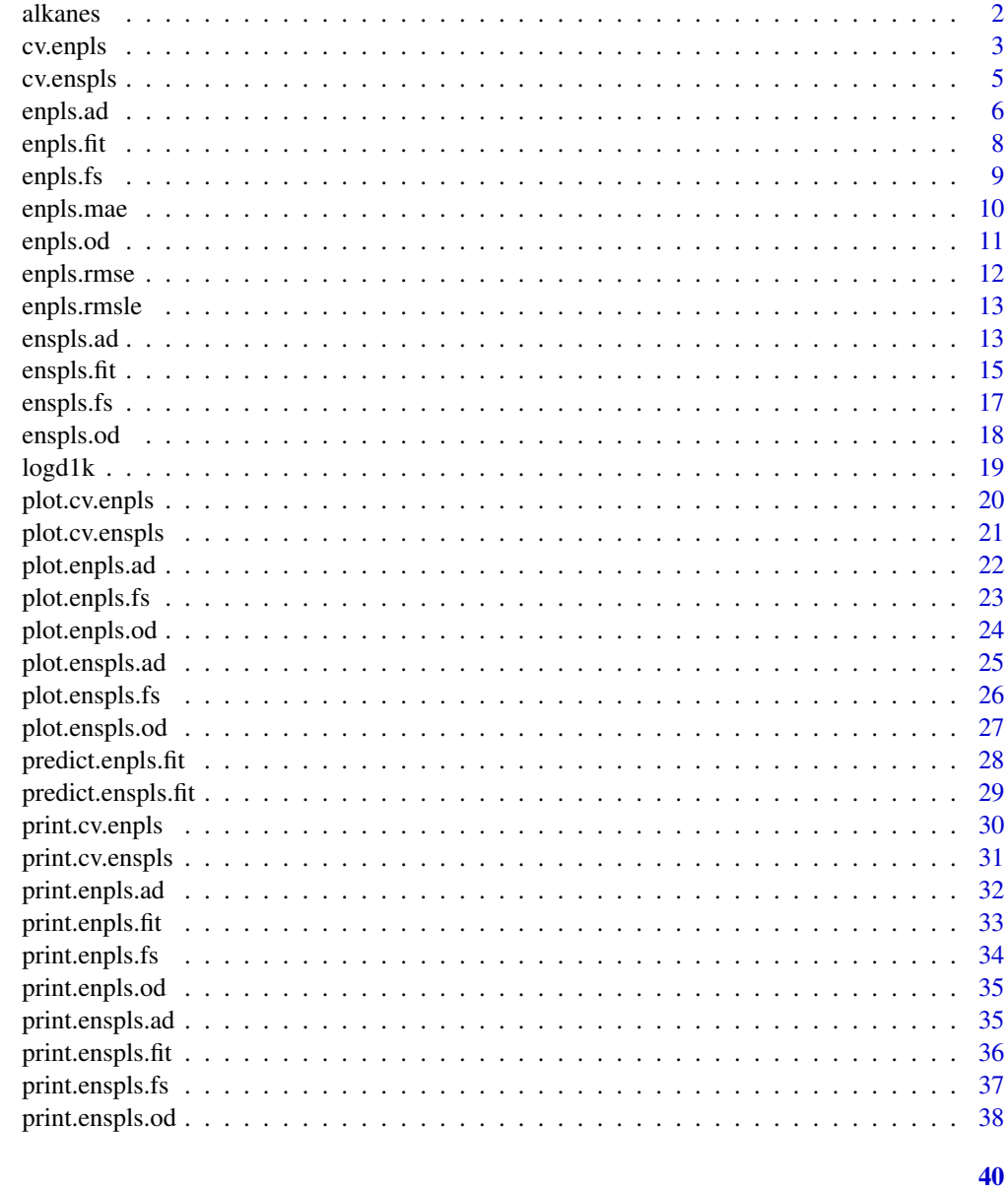

# **Index**

alkanes

Methylalkanes Retention Index Dataset

# Description

Methylalkanes retention index dataset from Liang et, al.

#### <span id="page-2-0"></span>cv.enpls 3

#### Usage

data("alkanes")

#### Format

A list with 2 components:

- x data frame with 207 rows (samples) and 21 columns (predictors)
- y numeric vector of length 207 (response)

#### Details

This dataset contains 207 methylalkanes' chromatographic retention index (y) which have been modeled by 21 molecular descriptors (x).

Molecular descriptor types:

- Chi path, cluster and path/cluster indices
- Kappa shape indices
- E-state indices
- Molecular electricity distance vector index

#### References

Yi-Zeng Liang, Da-Lin Yuan, Qing-Song Xu, and Olav Martin Kvalheim. "Modeling based on subspace orthogonal projections for QSAR and QSPR research." *Journal of Chemometrics* 22, no. 1 (2008): 23–35.

#### Examples

```
data("alkanes")
str(alkanes)
```
<span id="page-2-1"></span>cv.enpls *Cross Validation for Ensemble Partial Least Squares Regression*

#### Description

K-fold cross validation for ensemble partial least squares regression.

#### Usage

 $cv.\nend{math}$   $(x, y, \nend{math}$   $n = 5L, \nverbose = TRUE, \n...$ 

<span id="page-3-0"></span>4 cv.enpls

#### Arguments

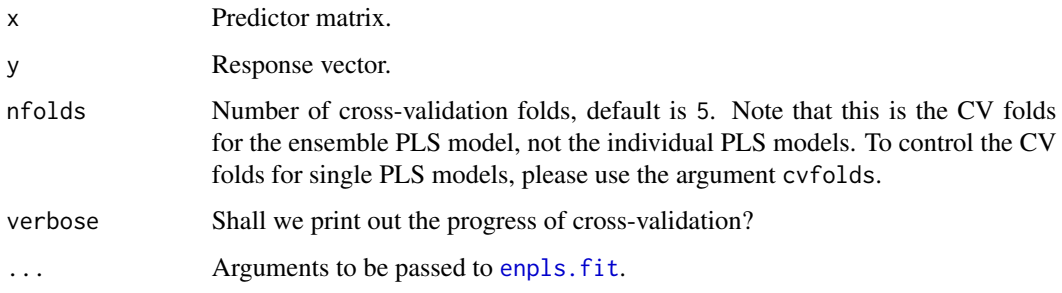

# Value

A list containing:

- ypred a matrix containing two columns: real y and predicted y
- residual cross validation result (y.pred y.real)
- RMSE RMSE
- MAE MAE
- Rsquare Rsquare

#### Note

To maximize the probablity that each observation can be selected in the test set (thus the prediction uncertainty can be measured), please try setting a large reptimes.

# Author(s)

Nan Xiao <<https://nanx.me>>

#### See Also

See enpls. fit for ensemble partial least squares regressions.

```
data("alkanes")
x <- alkanes$x
y <- alkanes$y
set.seed(42)
cvfit \leq cv.enpls(x, y, reptimes = 10)
print(cvfit)
plot(cvfit)
```
<span id="page-4-1"></span><span id="page-4-0"></span>

# Description

K-fold cross validation for ensemble sparse partial least squares regression.

#### Usage

 $cv.enspls(x, y, nfollow = 5L, verbose = TRUE, ...)$ 

#### Arguments

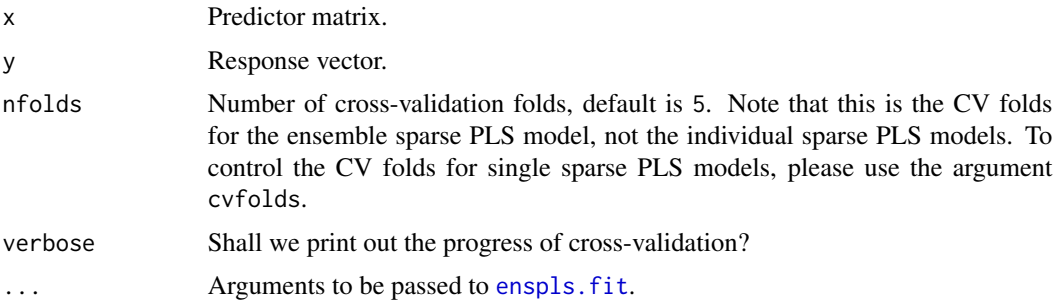

#### Value

A list containing:

- ypred a matrix containing two columns: real y and predicted y
- residual cross validation result (y.pred y.real)
- RMSE RMSE
- MAE MAE
- Rsquare Rsquare

#### Note

To maximize the probablity that each observation can be selected in the test set (thus the prediction uncertainty can be measured), please try setting a large reptimes.

#### Author(s)

Nan Xiao <<https://nanx.me>>

# See Also

See enspls. fit for ensemble sparse partial least squares regressions.

6 enpls.ad energy and the contract of the contract of the contract of the contract of the contract of the contract of the contract of the contract of the contract of the contract of the contract of the contract of the cont

#### Examples

```
# This example takes one minute to run
## Not run:
data("logd1k")
x <- logd1k$x
y <- logd1k$y
set.seed(42)
cvfit \leq cv.enspls(x, y, reptimes = 10)
print(cvfit)
plot(cvfit)
## End(Not run)
```
<span id="page-5-1"></span>enpls.ad *Ensemble Partial Least Squares for Model Applicability Domain Evaluation*

# Description

Model applicability domain evaluation with ensemble partial least squares.

#### Usage

```
enpls.ad(x, y, xtest, ytest, maxcomp = NULL, cvfolds = 5L,
  space = c("sample", "variable"), method = c("mc", "boot"),reptimes = 500L, ratio = 0.8, parallel = 1L)
```
# Arguments

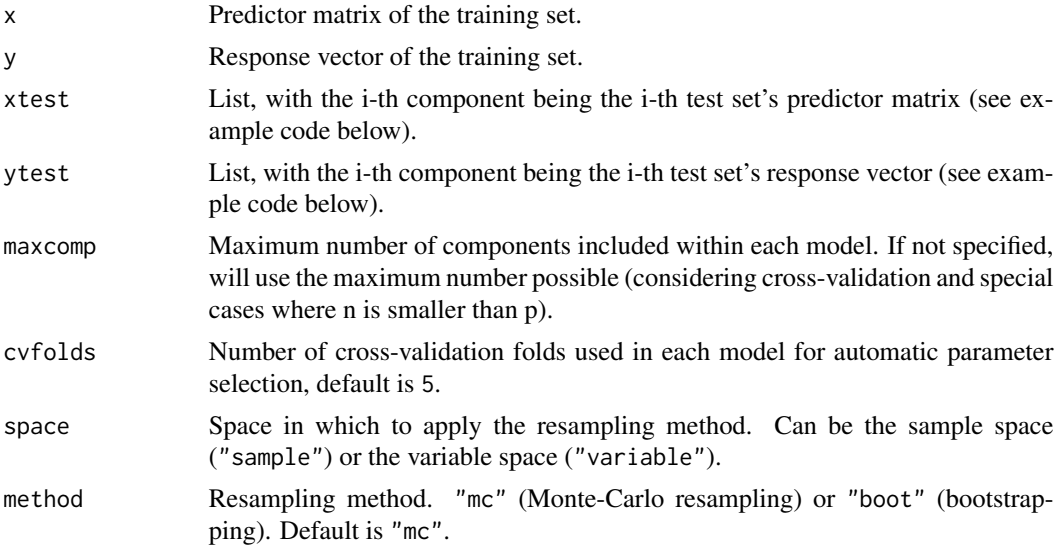

<span id="page-5-0"></span>

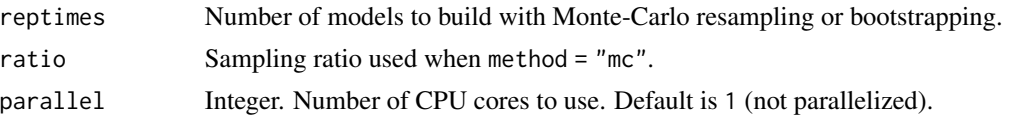

#### Value

A list containing:

- tr.error.mean absolute mean prediction error for training set
- tr.error.median absolute median prediction error for training set
- tr.error.sd prediction error sd for training set
- tr.error.matrix raw prediction error matrix for training set
- te.error.mean list of absolute mean prediction error for test set(s)
- te.error.median list of absolute median prediction error for test set(s)
- te.error.sd list of prediction error sd for test set(s)
- te.error.matrix list of raw prediction error matrix for test set(s)

#### Note

Note that for space = "variable", method could only be "mc", since bootstrapping in the variable space will create duplicated variables, and that could cause problems.

#### Author(s)

Nan Xiao <<https://nanx.me>>

```
data("alkanes")
x <- alkanes$x
y <- alkanes$y
# training set
x.tr <- x[1:100, ]
y.tr <- y[1:100]
# two test sets
x.te < - list("test.1" = x[101:150, ]"test.2" = x[151:207, ]
\lambday.te < - list("test.1" = y[101:150],
  "test.2" = y[151:207]
)
set.seed(42)
ad \leftarrow enpls.addx.tr, y.tr, x.te, y.te,
```
8 enpls.fit

```
space = "variable", method = "mc",
 ratio = 0.9, reptimes = 50\mathcal{L}print(ad)
plot(ad)
# the interactive plot requires a HTML viewer
## Not run:
plot(ad, type = "interactive")
## End(Not run)
```
<span id="page-7-1"></span>enpls.fit *Ensemble Partial Least Squares Regression*

#### Description

Ensemble partial least squares regression.

# Usage

```
enpls.fit(x, y, maxcomp = NULL, cvfolds = 5L, reptimes = 500L,
 method = c("mc", "boot"), ratio = 0.8, parallel = 1L)
```
#### Arguments

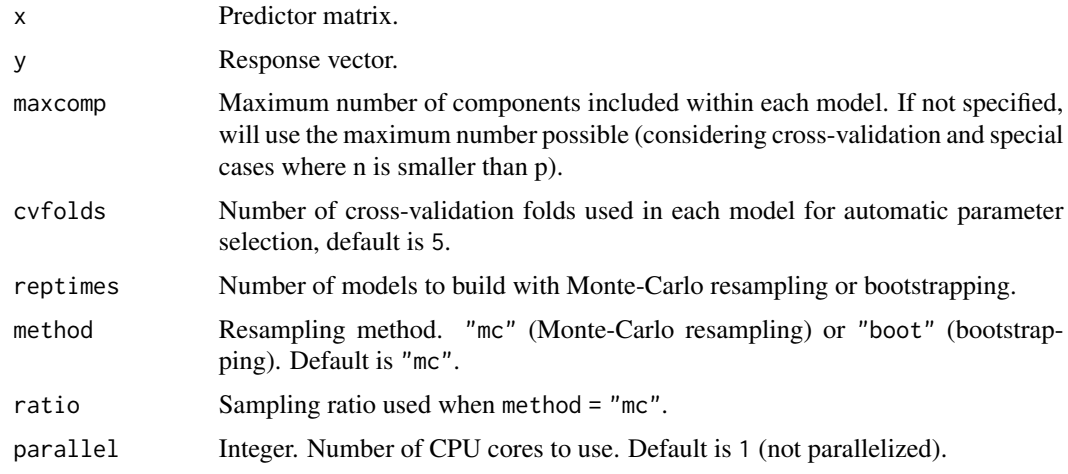

# Value

A list containing all partial least squares model objects.

# Author(s)

<span id="page-7-0"></span>

#### <span id="page-8-0"></span>enpls.fs 9

# See Also

See enpls. fs for measuring feature importance with ensemble partial least squares regressions. See [enpls.od](#page-10-1) for outlier detection with ensemble partial least squares regressions.

#### Examples

```
data("alkanes")
x <- alkanes$x
y <- alkanes$y
set.seed(42)
fit \leq enpls.fit(x, y, reptimes = 50)
print(fit)
predict(fit, newx = x)
```
<span id="page-8-1"></span>enpls.fs *Ensemble Partial Least Squares for Measuring Feature Importance*

# Description

Measuring feature importance with ensemble partial least squares.

#### Usage

```
enpls.fs(x, y, maxcomp = NULL, cvfolds = 5L, reptimes = 500L,
 method = c("mc", "boot"), ratio = 0.8, parallel = 1L)
```
# Arguments

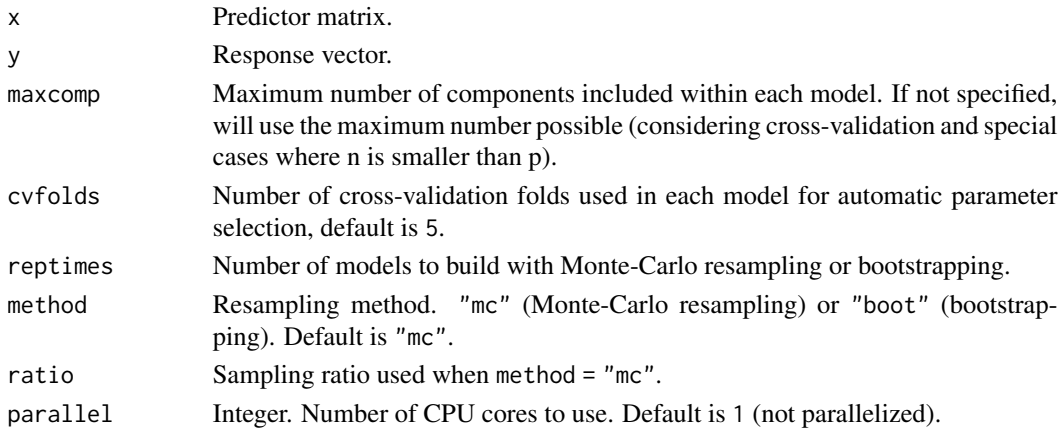

#### Value

A list containing two components:

- variable.importance a vector of variable importance
- coefficient.matrix original coefficient matrix

# <span id="page-9-0"></span>Author(s)

Nan Xiao <<https://nanx.me>>

# See Also

See [enpls.od](#page-10-1) for outlier detection with ensemble partial least squares regressions. See enpls. fit for fitting ensemble partial least squares regression models.

# Examples

```
data("alkanes")
x <- alkanes$x
y <- alkanes$y
set.seed(42)
fs \leftarrow enpls.fs(x, y, reptimes = 50)print(fs)
plot(fs)
```
enpls.mae *Mean Absolute Error (MAE)*

# Description

Mean Absolute Error (MAE)

#### Usage

```
enpls.mae(yreal, ypred)
```
# Arguments

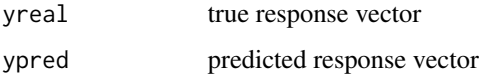

#### Value

MAE

#### Author(s)

<span id="page-10-1"></span><span id="page-10-0"></span>

#### Description

Outlier detection with ensemble partial least squares.

# Usage

```
enpls.od(x, y, maxcomp = NULL, cvfolds = 5L, reptimes = 500L,
 method = c("mc", "boot"), ratio = 0.8, parallel = 1L)
```
# Arguments

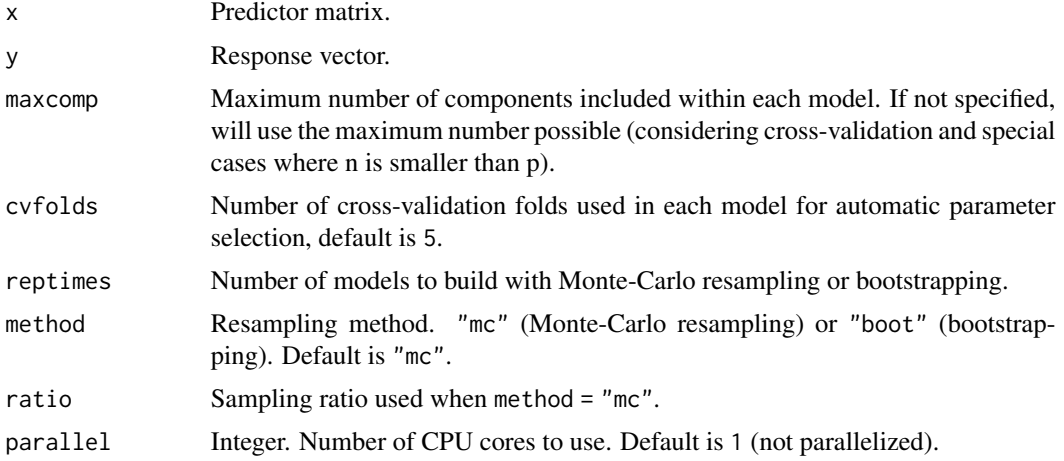

#### Value

A list containing four components:

- error.mean error mean for all samples (absolute value)
- error.median error median for all samples
- error.sd error sd for all samples
- predict.error.matrix the original prediction error matrix

#### Note

To maximize the probablity that each observation can be selected in the test set (thus the prediction uncertainty can be measured), please try setting a large reptimes.

# Author(s)

# See Also

See enpls. fs for measuring feature importance with ensemble partial least squares regressions. See enpls. fit for fitting ensemble partial least squares regression models.

# Examples

```
data("alkanes")
x <- alkanes$x
y <- alkanes$y
set.seed(42)
od <- enpls.od(x, y, reptimes = 50)
print(od)
plot(od)
plot(od, criterion = "sd")
```
enpls.rmse *Root Mean Squared Error (RMSE)*

# Description

Compute Root Mean Squared Error (RMSE).

#### Usage

enpls.rmse(yreal, ypred)

# Arguments

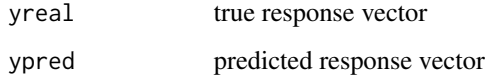

# Value

RMSE

# Author(s)

<span id="page-11-0"></span>

<span id="page-12-0"></span>

# Description

Root Mean Squared Logarithmic Error (RMSLE)

#### Usage

```
enpls.rmsle(yreal, ypred)
```
#### Arguments

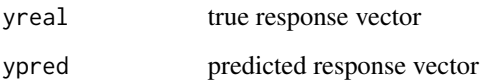

#### Value

RMSLE

# Author(s)

Nan Xiao <<https://nanx.me>>

<span id="page-12-1"></span>enspls.ad *Ensemble Sparse Partial Least Squares for Model Applicability Domain Evaluation*

# Description

Model applicability domain evaluation with ensemble sparse partial least squares.

#### Usage

```
enspls.ad(x, y, xtest, ytest, maxcomp = 5L, cvfolds = 5L,
  alpha = seq(0.2, 0.8, 0.2), space = c("sample", "variable"),method = c("mc", "boot"), reptimes = 500L, ratio = 0.8,parallel = 1L)
```
#### Arguments

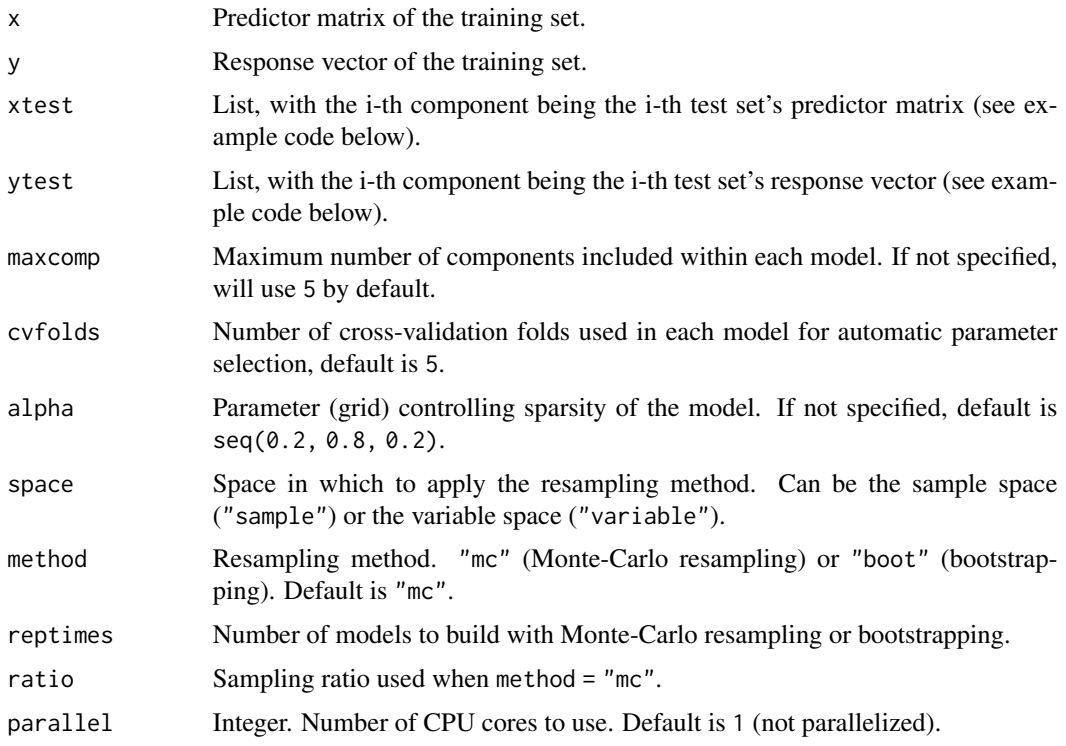

# Value

A list containing:

- tr.error.mean absolute mean prediction error for training set
- tr.error.median absolute median prediction error for training set
- tr.error.sd prediction error sd for training set
- tr.error.matrix raw prediction error matrix for training set
- te.error.mean list of absolute mean prediction error for test set(s)
- te.error.median list of absolute median prediction error for test set(s)
- te.error.sd list of prediction error sd for test set(s)
- te.error.matrix list of raw prediction error matrix for test set(s)

# Note

Note that for space = "variable", method could only be "mc", since bootstrapping in the variable space will create duplicated variables, and that could cause problems.

# Author(s)

#### <span id="page-14-0"></span>enspls.fit 15

#### Examples

```
data("logd1k")
# remove low variance variables
x <- logd1k$x[, -c(17, 52, 59)]
y <- logd1k$y
# training set
x.tr <- x[1:300, ]
y.tr <- y[1:300]
# two test sets
x.te < - list("test.1" = x[301:400, ],
  "test.2" = x[401:500, ]
\lambday.te <- list(
  "test.1" = y[301:400],
  "test.2" = y[401:500]
\lambdaset.seed(42)
ad <- enspls.ad(
 x.tr, y.tr, x.te, y.te,
 maxcomp = 3, alpha = c(0.3, 0.6, 0.9),
  space = "variable", method = "mc",
  ratio = 0.8, reptimes = 10)
print(ad)
plot(ad)
# the interactive plot requires a HTML viewer
## Not run:
plot(ad, type = "interactive")
## End(Not run)
```
<span id="page-14-1"></span>

```
enspls.fit Ensemble Sparse Partial Least Squares Regression
```
#### Description

Ensemble sparse partial least squares regression.

#### Usage

```
enspls.fit(x, y, maxcomp = 5L, cvfolds = 5L, alpha = seq(0.2, 0.8,0.2), reptimes = 500L, method = c("mc", "boot"), ratio = 0.8,parallel = 1L)
```
# <span id="page-15-0"></span>Arguments

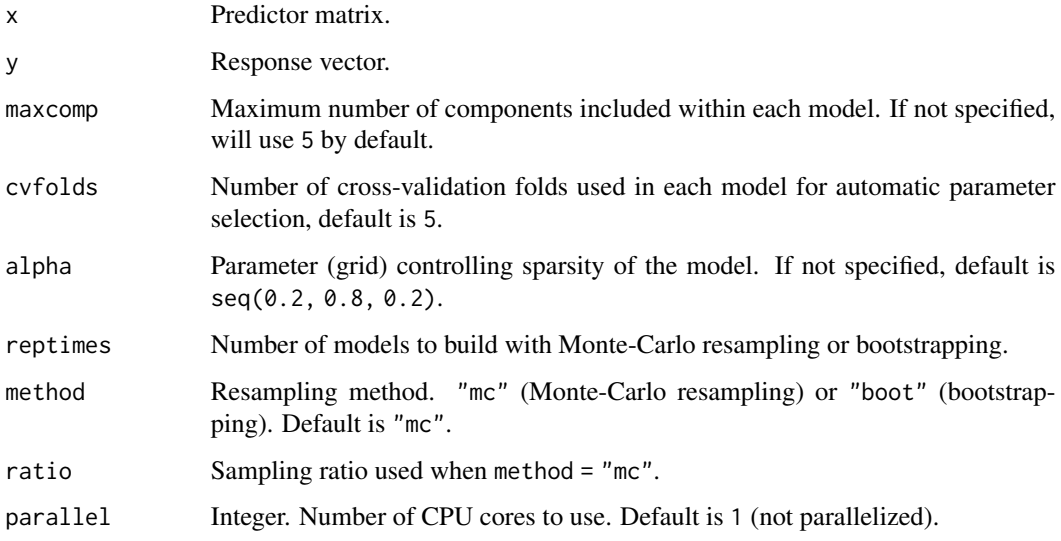

# Value

A list containing all sparse partial least squares model objects.

# Author(s)

Nan Xiao <<https://nanx.me>>

# See Also

See enspls. fs for measuring feature importance with ensemble sparse partial least squares regressions. See [enspls.od](#page-17-1) for outlier detection with ensemble sparse partial least squares regressions.

```
data("logd1k")
x <- logd1k$x
y <- logd1k$y
set.seed(42)
fit <- enspls.fit(
  x, y,
  reptimes = 5, maxcomp = 3,
  alpha = c(0.3, 0.6, 0.9)
\mathcal{L}print(fit)
predict(fit, newx = x)
```
<span id="page-16-1"></span><span id="page-16-0"></span>

# Description

Measuring feature importance with ensemble sparse partial least squares.

#### Usage

```
enspls.fs(x, y, maxcomp = 5L, cvfolds = 5L, alpha = seq(0.2, 0.8,0.2), reptimes = 500L, method = c("mc", "boot"), ratio = 0.8,parallel = 1L)
```
# Arguments

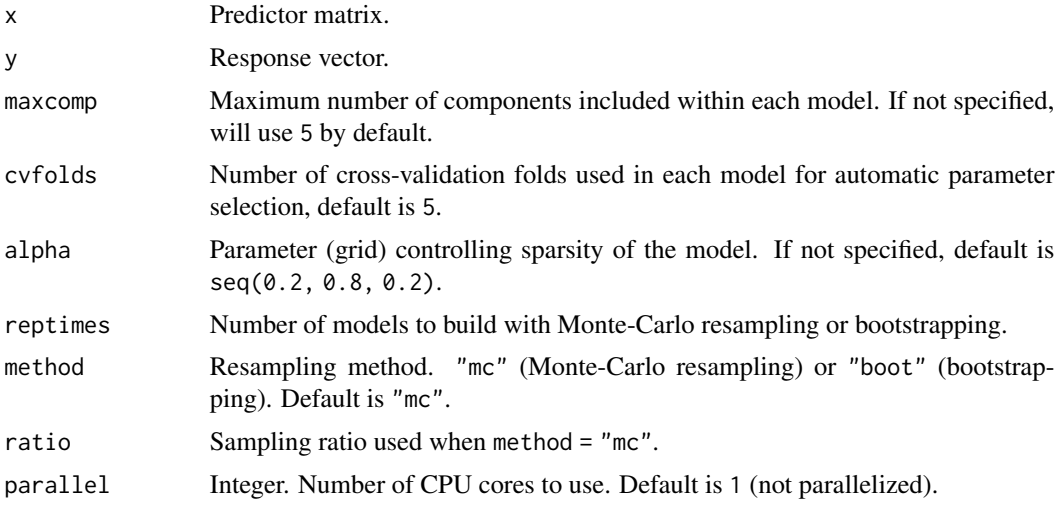

#### Value

A list containing two components:

- variable.importance a vector of variable importance
- coefficient.matrix original coefficient matrix

# Author(s)

Nan Xiao <<https://nanx.me>>

#### See Also

See [enspls.od](#page-17-1) for outlier detection with ensemble sparse partial least squares regressions. See enspls. fit for fitting ensemble sparse partial least squares regression models.

# Examples

```
data("logd1k")
x < -\log d1k$x
y <- logd1k$y
set.seed(42)
fs \leq enspls.fs(x, y, reptimes = 5, maxcomp = 2)
print(fs, nvar = 10)
plot(fs, nvar = 10)
plot(fs, type = "boxplot", limits = c(0.05, 0.95), nvar = 10)
```
<span id="page-17-1"></span>

enspls.od *Ensemble Sparse Partial Least Squares for Outlier Detection*

# Description

Outlier detection with ensemble sparse partial least squares.

# Usage

```
enspls.od(x, y, maxcomp = 5L, cvfolds = 5L, alpha = seq(0.2, 0.8,0.2), reptimes = 500L, method = c("mc", "boot"), ratio = 0.8,parallel = 1L)
```
#### Arguments

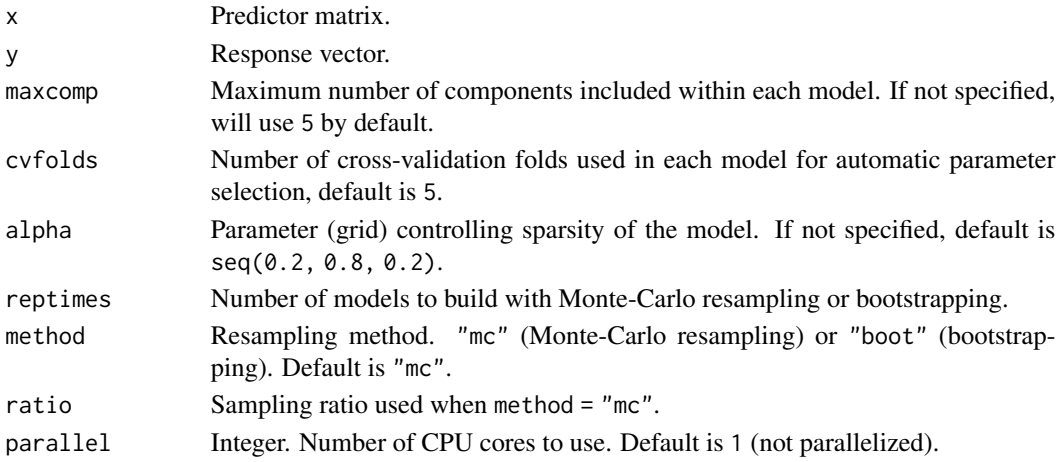

# Value

A list containing four components:

- error.mean error mean for all samples (absolute value)
- error.median error median for all samples
- error.sd error sd for all samples
- predict.error.matrix the original prediction error matrix

<span id="page-17-0"></span>

#### <span id="page-18-0"></span> $log d1k$  19

#### Note

To maximize the probablity that each observation can be selected in the test set (thus the prediction uncertainty can be measured), please try setting a large reptimes.

# Author(s)

Nan Xiao <<https://nanx.me>>

#### See Also

See enspls. fs for measuring feature importance with ensemble sparse partial least squares regressions. See enspls. fit for fitting ensemble sparse partial least squares regression models.

#### Examples

```
data("logd1k")
x <- logd1k$x
y <- logd1k$y
set.seed(42)
od <- enspls.od(
  x, y,
  reptimes = 5, maxcomp = 3,
  alpha = c(0.3, 0.6, 0.9))
plot(od, prob = 0.1)plot(od, criterion = "sd", sdtimes = 1)
```
logd1k *logD7.4 Data for 1,000 Compounds*

# Description

Distribution coefficients at pH 7.4 (logD7.4) dataset from Wang et, al.

#### Usage

```
data(logd1k)
```
# Format

A list with 2 components:

- x data frame with 1,000 rows (samples) and 80 columns (predictors)
- y numeric vector of length 1,000 (response)

The first 1000 compounds in the original dataset were selected.

#### <span id="page-19-0"></span>Details

This dataset contains distribution coefficients at pH 7.4 (logD7.4) for 1,000 compounds, and 80 molecular descriptors computed with RDKit.

#### References

Jian-Bing Wang, Dong-Sheng Cao, Min-Feng Zhu, Yong-Huan Yun, Nan Xiao, and Yi-Zeng Liang. "In silico evaluation of logD7.4 and comparison with other prediction methods." *Journal of Chemometrics* 29, no. 7 (2015): 389–398.

# Examples

data(logd1k) str(logd1k)

plot.cv.enpls *Plot cv.enpls object*

#### Description

Plot cv.enpls object

#### Usage

## S3 method for class 'cv.enpls'  $plot(x, xlim = NULL, ylim = NULL, alpha = 0.8,$  $main = NULL, ...$ 

#### Arguments

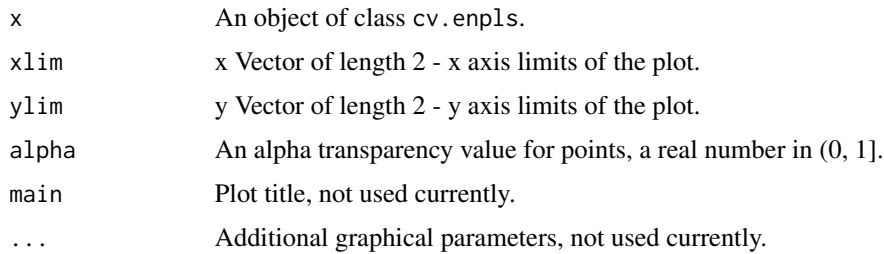

#### Author(s)

Nan Xiao <<https://nanx.me>>

#### See Also

See [cv.enpls](#page-2-1) for cross-validation of ensemble partial least squares regression models.

# <span id="page-20-0"></span>plot.cv.enspls 21

# Examples

```
data("alkanes")
x <- alkanes$x
y <- alkanes$y
set.seed(42)
cvfit <- cv.enpls(x, y, reptimes = 10)
plot(cvfit)
```
plot.cv.enspls *Plot cv.enspls object*

# Description

Plot cv.enspls object

#### Usage

```
## S3 method for class 'cv.enspls'
plot(x, xlim = NULL, ylim = NULL, alpha = 0.8,main = NULL, ...)
```
# Arguments

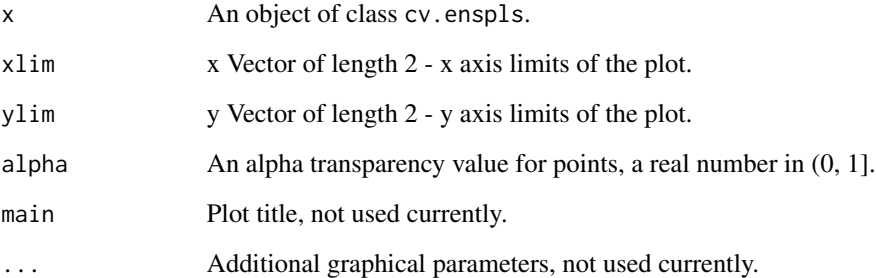

# Author(s)

Nan Xiao <<https://nanx.me>>

# See Also

See [cv.enspls](#page-4-1) for cross-validation of ensemble sparse partial least squares regression models.

# <span id="page-21-0"></span>Examples

```
# This example takes one minute to run
## Not run:
data("logd1k")
x <- logd1k$x
y <- logd1k$y
set.seed(42)
cvfit <- cv.enspls(x, y, reptimes = 10)
plot(cvfit)
## End(Not run)
```
plot.enpls.ad *Plot enpls.ad object*

# Description

Plot enpls.ad object

#### Usage

```
## S3 method for class 'enpls.ad'
plot(x, type = c("static", "interactive"),main = NULL, ...)
```
#### Arguments

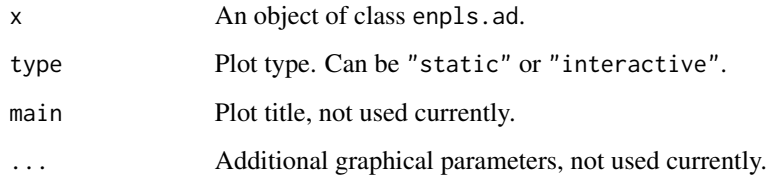

#### Author(s)

Nan Xiao <<https://nanx.me>>

#### See Also

See enpls. ad for model applicability domain evaluation with ensemble partial least squares regressions.

# <span id="page-22-0"></span>plot.enpls.fs 23

#### Examples

```
data("alkanes")
x <- alkanes$x
y <- alkanes$y
# training set
x.tr <- x[1:100, ]
y.tr <- y[1:100]
# two test sets
x.te < - list("test.1" = x[101:150, ],
  "test.2" = x[151:207, ]
\lambday.te <- list(
  "test.1" = y[101:150],
  "test.2" = y[151:207]
)
set.seed(42)
ad <- enpls.ad(
 x.tr, y.tr, x.te, y.te,
  space = "variable", method = "mc",
  ratio = 0.9, reptimes = 50)
plot(ad)
# the interactive plot requires a HTML viewer
## Not run:
plot(ad, type = "interactive")
## End(Not run)
```
plot.enpls.fs *Plot enpls.fs object*

#### Description

Plot enpls.fs object

# Usage

```
## S3 method for class 'enpls.fs'
plot(x, nvar = NULL, type = c("dotplot", "boxplot"),limits = c(0, 1), main = NULL, ...)
```
# Arguments

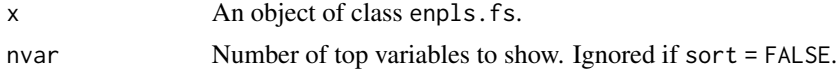

<span id="page-23-0"></span>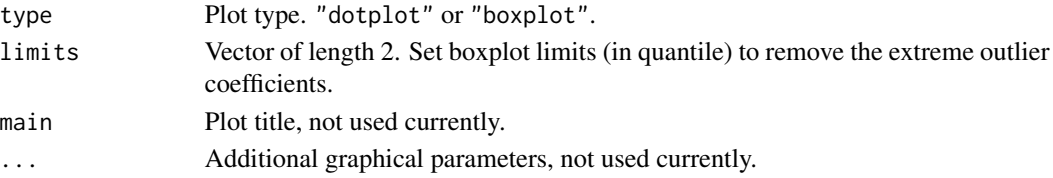

#### Author(s)

Nan Xiao <<https://nanx.me>>

#### See Also

See enpls. fs for measuring feature importance with ensemble partial least squares regressions.

#### Examples

```
data("alkanes")
x <- alkanes$x
y <- alkanes$y
set.seed(42)
fs \leq enpls.fs(x, y, reptimes = 50)
plot(fs)
plot(fs, nvar = 10)
plot(fs, type = "boxplot")
plot(fs, type = "boxplot", limits = c(0.05, 0.95))
```
plot.enpls.od *Plot enpls.od object*

# Description

Plot enpls.od object

#### Usage

```
## S3 method for class 'enpls.od'
plot(x, criterion = c("quantile", "sd"),
 prob = 0.05, sdtimes = 3L, alpha = 1, main = NULL, ...)
```
#### Arguments

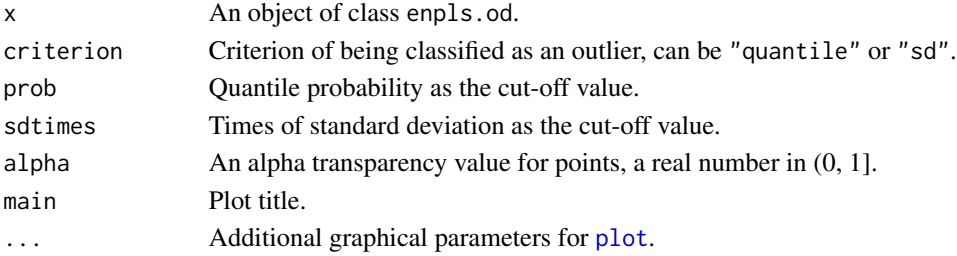

# <span id="page-24-0"></span>plot.enspls.ad 25

# Author(s)

Nan Xiao <<https://nanx.me>>

# See Also

See [enpls.od](#page-10-1) for outlier detection with ensemble partial least squares regressions.

#### Examples

```
data("alkanes")
x <- alkanes$x
y <- alkanes$y
set.seed(42)
od <- enpls.od(x, y, reptimes = 50)
plot(od, criterion = "quantile")
plot(od, criterion = "sd")
```
plot.enspls.ad *Plot enspls.ad object*

#### Description

Plot enspls.ad object

#### Usage

```
## S3 method for class 'enspls.ad'
plot(x, type = c("static", "interactive"),main = NULL, ...
```
#### Arguments

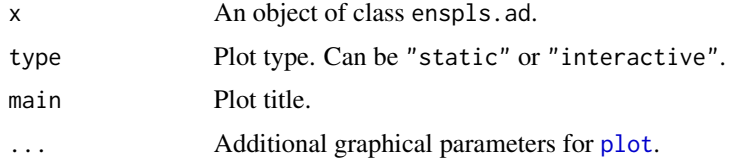

# Author(s)

Nan Xiao <<https://nanx.me>>

#### See Also

See enspls. ad for model applicability domain evaluation with ensemble sparse partial least squares regressions.

#### Examples

```
data("logd1k")
# remove low variance variables
x <- logd1k$x[, -c(17, 52, 59)]
y <- logd1k$y
# training set
x.tr <- x[1:300, ]
y.tr <- y[1:300]
# two test sets
x.te < - list("test.1" = x[301:400, ],
  "test.2" = x[401:500, ]
\lambday.te < -list("test.1" = y[301:400],
  "test.2" = y[401:500]
\lambdaset.seed(42)
ad <- enspls.ad(
 x.tr, y.tr, x.te, y.te,
 maxcomp = 3, alpha = c(0.3, 0.6, 0.9),
 space = "variable", method = "mc",
  ratio = 0.8, reptimes = 10\lambdaplot(ad)
# the interactive plot requires a HTML viewer
## Not run:
plot(ad, type = "interactive")
## End(Not run)
```
plot.enspls.fs *Plot enspls.fs object*

# Description

Plot enspls.fs object

#### Usage

```
## S3 method for class 'enspls.fs'
plot(x, nvar = NULL, type = c("dotplot","boxplot"), limits = c(\emptyset, 1), main = NULL, ...)
```
<span id="page-25-0"></span>

# <span id="page-26-0"></span>plot.enspls.od 27

#### Arguments

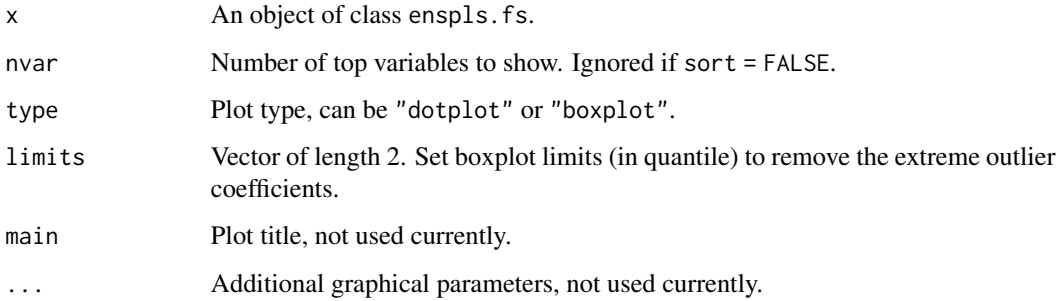

# Author(s)

Nan Xiao <<https://nanx.me>>

#### See Also

See enspls. fs for measuring feature importance with ensemble sparse partial least squares regressions.

# Examples

```
data("logd1k")
x <- logd1k$x
y <- logd1k$y
set.seed(42)
fs \leq enspls.fs(x, y, reptimes = 5, maxcomp = 2)
plot(fs, nvar = 10)plot(fs, type = "boxplot", limits = c(0.05, 0.95), nvar = 10)
```
plot.enspls.od *Plot enspls.od object*

# Description

Plot enspls.od object

#### Usage

```
## S3 method for class 'enspls.od'
plot(x, criterion = c("quantile", "sd"),
 prob = 0.05, sdtimes = 3L, alpha = 1, main = NULL, ...)
```
# Arguments

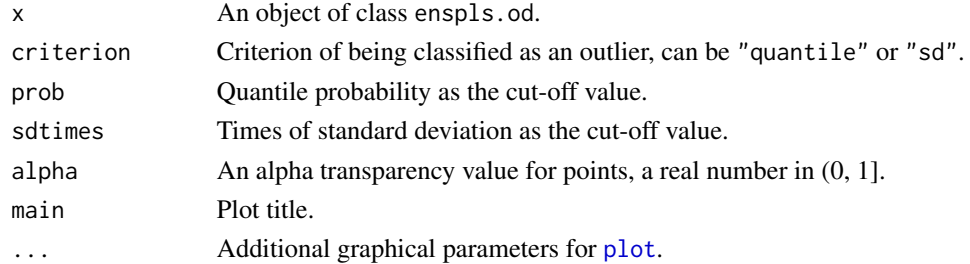

# Author(s)

Nan Xiao <<https://nanx.me>>

# See Also

See [enspls.od](#page-17-1) for outlier detection with ensemble sparse partial least squares regressions.

# Examples

```
data("logd1k")
x <- logd1k$x
y <- logd1k$y
set.seed(42)
od \leq enspls.od(x, y, reptimes = 4, maxcomp = 2)
plot(od, criterion = "quantile", prob = 0.1)
plot(od, criterion = "sd", sdtimes = 1)
```
predict.enpls.fit *Make Predictions from a Fitted Ensemble Partial Least Squares Model*

# Description

Make predictions on new data by fitted enpls.fit object.

# Usage

```
## S3 method for class 'enpls.fit'
predict(object, newx, method = c("mean", "median"),
  ...)
```
#### Arguments

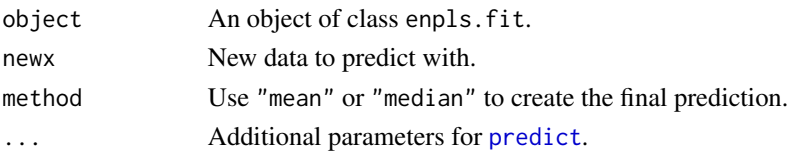

<span id="page-27-0"></span>

# <span id="page-28-0"></span>predict.enspls.fit 29

# Value

A numeric vector containing the predicted values.

#### Author(s)

Nan Xiao <<https://nanx.me>>

# See Also

See enpls. fit for fitting ensemble partial least squares regression models.

#### Examples

```
data("alkanes")
x <- alkanes$x
y <- alkanes$y
set.seed(42)
fit \le enpls.fit(x, y, reptimes = 50)
y.pred <- predict(fit, newx = x)
plot(y, y.pred, xlim = range(y), ylim = range(y))abline(a = 0L, b = 1L)y.pred.med <- predict(fit, newx = x, method = "median")
plot(y, y.pred.med, xlim = range(y), ylim = range(y))
abline(a = 0L, b = 1L)
```
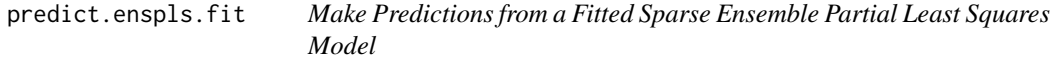

#### Description

Make predictions on new data by fitted enspls.fit object.

#### Usage

```
## S3 method for class 'enspls.fit'
predict(object, newx, method = c("mean", "median"),
  ...)
```
#### Arguments

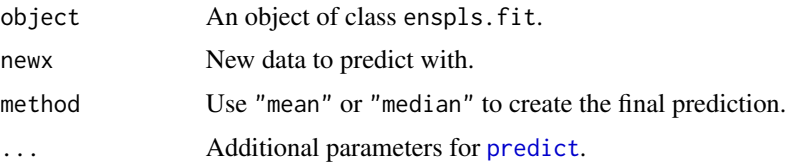

<span id="page-29-0"></span>A numeric vector containing the predicted values.

#### Author(s)

Nan Xiao <<https://nanx.me>>

#### See Also

See enspls. fit for fitting ensemble sparse partial least squares regression models.

#### Examples

```
data("logd1k")
x <- logd1k$x
y <- logd1k$y
set.seed(42)
fit \leq enspls.fit(x, y, reptimes = 5, maxcomp = 2)
y.pred <- predict(fit, newx = x)
plot(y, y.pred, xlim = range(y), ylim = range(y))
abline(a = 0L, b = 1L)y.pred.med \leq predict(fit, newx = x, method = "median")
plot(y, y.pred.med, xlim = range(y), ylim = range(y))abline(a = 0L, b = 1L)
```
print.cv.enpls *Print cv.enpls Object*

#### Description

Print cv.enpls object.

#### Usage

```
## S3 method for class 'cv.enpls'
print(x, \ldots)
```
#### Arguments

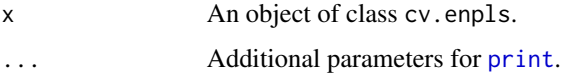

#### Author(s)

# <span id="page-30-0"></span>print.cv.enspls 31

#### See Also

See [cv.enpls](#page-2-1) for cross-validation of ensemble partial least squares regression models.

#### Examples

```
data("alkanes")
x <- alkanes$x
y <- alkanes$y
set.seed(42)
cvfit \leq cv.enpls(x, y, reptimes = 10)
cvfit
```
print.cv.enspls *Print cv.enspls Object*

# Description

Print cv.enspls object.

#### Usage

## S3 method for class 'cv.enspls'  $print(x, \ldots)$ 

# Arguments

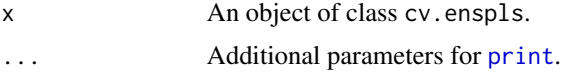

# Author(s)

Nan Xiao <<https://nanx.me>>

#### See Also

See [cv.enspls](#page-4-1) for cross-validation of ensemble sparse partial least squares regression models.

```
# This example takes one minute to run
## Not run:
data("logd1k")
x <- logd1k$x
y <- logd1k$y
set.seed(42)
cvfit \leq cv.enspls(x, y, reptimes = 10)
```

```
print(cvfit)
```
## End(Not run)

print.enpls.ad *Print enpls.ad Object*

# Description

Print enpls.ad object.

#### Usage

## S3 method for class 'enpls.ad'  $print(x, \ldots)$ 

# Arguments

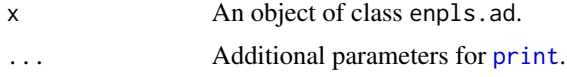

# Author(s)

Nan Xiao <<https://nanx.me>>

#### See Also

See enpls. ad for model applicability domain evaluation with ensemble partial least squares regressions.

```
data("alkanes")
x <- alkanes$x
y <- alkanes$y
# training set
x.tr <- x[1:100, ]
y.tr <- y[1:100]
# two test sets
x.te < - list("test.1" = x[101:150, ],
  "test.2" = x[151:207, 1])
y.te <- list(
  "test.1" = y[101:150],
  "test.2" = y[151:207]
)
```
# <span id="page-32-0"></span>print.enpls.fit 33

```
set.seed(42)
ad <- enpls.ad(
 x.tr, y.tr, x.te, y.te,
 space = "variable", method = "mc",
  ratio = 0.9, reptimes = 50\mathcal{L}ad
```
print.enpls.fit *Print Fitted Ensemble Partial Least Squares Object*

# Description

Print coefficients of each model in the enpls.fit object.

#### Usage

```
## S3 method for class 'enpls.fit'
print(x, \ldots)
```
# Arguments

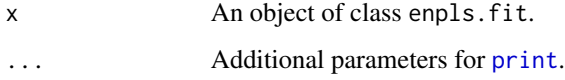

# Author(s)

Nan Xiao <<https://nanx.me>>

#### See Also

See enpls. fit for fitting ensemble partial least squares regression models.

```
data("alkanes")
x <- alkanes$x
y <- alkanes$y
set.seed(42)
fit \leq enpls.fit(x, y, reptimes = 50)
fit
```
<span id="page-33-0"></span>print.enpls.fs *Print enpls.fs Object*

# Description

Print enpls.fs object.

# Usage

```
## S3 method for class 'enpls.fs'
print(x, sort = TRUE, nvar = NULL, ...)
```
# Arguments

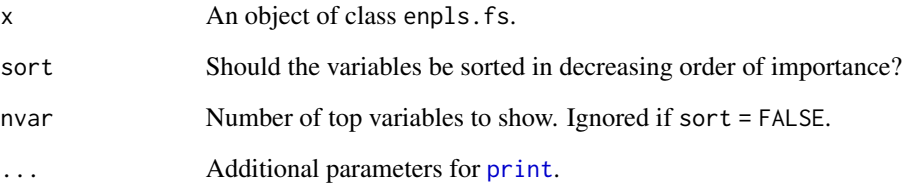

# Author(s)

Nan Xiao <<https://nanx.me>>

# See Also

See enpls. fs for measuring feature importance with ensemble partial least squares regressions.

```
data("alkanes")
x <- alkanes$x
y <- alkanes$y
set.seed(42)
fs \leq enpls.fs(x, y, reptimes = 100)
print(fs)
print(fs, nvar = 10L)
```
<span id="page-34-0"></span>print.enpls.od *Print enpls.od Object*

# Description

Print enpls.od object.

# Usage

```
## S3 method for class 'enpls.od'
print(x, \ldots)
```
# Arguments

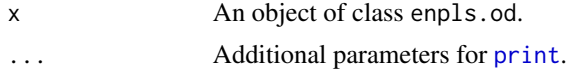

# Author(s)

Nan Xiao <<https://nanx.me>>

#### See Also

See [enpls.od](#page-10-1) for outlier detection with ensemble partial least squares regressions.

# Examples

```
data("alkanes")
x <- alkanes$x
y <- alkanes$y
set.seed(42)
od \leq enpls.od(x, y, reptimes = 40)
od
```
print.enspls.ad *Print enspls.ad Object*

# Description

Print enspls.ad object.

#### Usage

```
## S3 method for class 'enspls.ad'
print(x, \ldots)
```
#### <span id="page-35-0"></span>Arguments

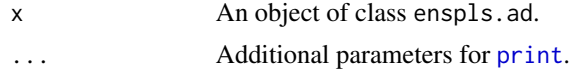

#### Author(s)

Nan Xiao <<https://nanx.me>>

#### See Also

See enspls. ad for model applicability domain evaluation with ensemble sparse partial least squares regressions.

#### Examples

```
data("logd1k")
# remove low variance variables
x <- logd1k$x[, -c(17, 52, 59)]
y <- logd1k$y
# training set
x.tr <- x[1:300, ]
y.tr <- y[1:300]
# two test sets
x.te <- list(
  "test.1" = x[301:400, ],
  "test.2" = x[401:500, ]
)
y.te <- list(
  "test.1" = y[301:400],
  "test.2" = y[401:500]
\mathcal{L}set.seed(42)
ad <- enspls.ad(
 x.tr, y.tr, x.te, y.te,
  maxcomp = 3, alpha = c(0.3, 0.6, 0.9),
  space = "variable", method = "mc",
  ratio = 0.8, reptimes = 10)
print(ad)
```
print.enspls.fit *Print Fitted Ensemble Sparse Partial Least Squares Object*

#### Description

Print coefficients of each model in the enspls.fit object.

# <span id="page-36-0"></span>print.enspls.fs 37

# Usage

```
## S3 method for class 'enspls.fit'
print(x, \ldots)
```
# Arguments

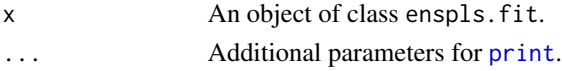

# Author(s)

Nan Xiao <<https://nanx.me>>

# See Also

See enspls. fit for fitting ensemble sparse partial least squares regression models.

#### Examples

```
data("logd1k")
x <- logd1k$x
y <- logd1k$y
set.seed(42)
fit <- enspls.fit(
  x, y,
  reptimes = 5, maxcomp = 3,
  alpha = c(0.3, 0.6, 0.9))
print(fit)
```
print.enspls.fs *Print enspls.fs Object*

# Description

Print enspls.fs object.

#### Usage

```
## S3 method for class 'enspls.fs'
print(x, sort = TRUE, nvar = NULL, ...)
```
#### Arguments

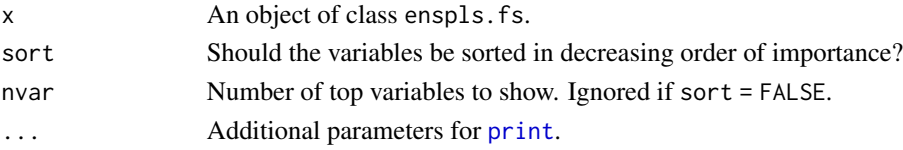

# <span id="page-37-0"></span>Author(s)

Nan Xiao <<https://nanx.me>>

#### See Also

See enspls. fs for measuring feature importance with ensemble sparse partial least squares regressions.

# Examples

```
data("logd1k")
x <- logd1k$x
y <- logd1k$y
set.seed(42)
fs <- enspls.fs(
  x, y,
  reptimes = 5, maxcomp = 3,
  alpha = c(0.3, 0.6, 0.9)
\mathcal{L}print(fs, nvar = 10L)
```
print.enspls.od *Print enspls.od Object*

# Description

Print enspls.od object.

#### Usage

```
## S3 method for class 'enspls.od'
print(x, \ldots)
```
#### Arguments

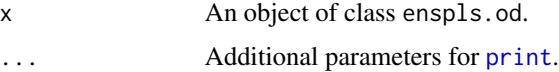

# Author(s)

Nan Xiao <<https://nanx.me>>

#### See Also

See enspls. od for outlier detection with ensemble sparse partial least squares regressions.

# print.enspls.od 39

```
data("logd1k")
x <- logd1k$x
y \leftarrow \log d1k$y
set.seed(42)
od <- enspls.od(
  x, y,
  reptimes = 5, maxcomp = 3,
 alpha = c(0.3, 0.6, 0.9))
print(od)
```
# <span id="page-39-0"></span>Index

alkanes, [2](#page-1-0) cv.enpls, [3,](#page-2-0) *[20](#page-19-0)*, *[31](#page-30-0)* cv.enspls, [5,](#page-4-0) *[21](#page-20-0)*, *[31](#page-30-0)* enpls.ad, [6,](#page-5-0) *[22](#page-21-0)*, *[32](#page-31-0)* enpls.fit, *[4](#page-3-0)*, [8,](#page-7-0) *[10](#page-9-0)*, *[12](#page-11-0)*, *[29](#page-28-0)*, *[33](#page-32-0)* enpls.fs, *[9](#page-8-0)*, [9,](#page-8-0) *[12](#page-11-0)*, *[24](#page-23-0)*, *[34](#page-33-0)* enpls.mae, [10](#page-9-0) enpls.od, *[9,](#page-8-0) [10](#page-9-0)*, [11,](#page-10-0) *[25](#page-24-0)*, *[35](#page-34-0)* enpls.rmse, [12](#page-11-0) enpls.rmsle, [13](#page-12-0) enspls.ad, [13,](#page-12-0) *[25](#page-24-0)*, *[36](#page-35-0)* enspls.fit, *[5](#page-4-0)*, [15,](#page-14-0) *[17](#page-16-0)*, *[19](#page-18-0)*, *[30](#page-29-0)*, *[37](#page-36-0)* enspls.fs, *[16](#page-15-0)*, [17,](#page-16-0) *[19](#page-18-0)*, *[27](#page-26-0)*, *[38](#page-37-0)* enspls.od, *[16,](#page-15-0) [17](#page-16-0)*, [18,](#page-17-0) *[28](#page-27-0)*, *[38](#page-37-0)* logd1k, [19](#page-18-0) plot, *[24,](#page-23-0) [25](#page-24-0)*, *[28](#page-27-0)* plot.cv.enpls, [20](#page-19-0) plot.cv.enspls, [21](#page-20-0) plot.enpls.ad, [22](#page-21-0) plot.enpls.fs, [23](#page-22-0) plot.enpls.od, [24](#page-23-0) plot.enspls.ad, [25](#page-24-0) plot.enspls.fs, [26](#page-25-0) plot.enspls.od, [27](#page-26-0) predict, *[28,](#page-27-0) [29](#page-28-0)* predict.enpls.fit, [28](#page-27-0) predict.enspls.fit, [29](#page-28-0) print, *[30](#page-29-0)[–38](#page-37-0)* print.cv.enpls, [30](#page-29-0) print.cv.enspls, [31](#page-30-0) print.enpls.ad, [32](#page-31-0) print.enpls.fit, [33](#page-32-0) print.enpls.fs, [34](#page-33-0) print.enpls.od, [35](#page-34-0) print.enspls.ad, [35](#page-34-0) print.enspls.fit, [36](#page-35-0)

print.enspls.fs, [37](#page-36-0) print.enspls.od, [38](#page-37-0)